# DUMPSQARENA

## **Avaya Aura Core Components Support Exam**

## **[Avaya 72200X](https://dumpsarena.com/exam/72200x/)**

**Version Demo**

**Total Demo Questions: 10**

**Total Premium Questions: 62 [Buy Premium PDF](https://dumpsarena.com/exam/72200x/)**

> **[https://dumpsarena.com](https://dumpsarena.com/) [sales@dumpsarena.com](mailto:sales@dumpsarena.com)**

dumpsarena.com

#### **QUESTION NO: 1**

A customer reports that when they make a call from an H.323 endpoint at the main office to an H.323 telephone at the branch office across the WAN, the call fails due to codec mismatch.

If misconfigured, which three Avaya Aura® Communication Manager (CM) forms can be causing this problem? (Choose three.)

- **A.** ip-network-region
- **B.** ip-services
- **C.** ip-codec-set
- **D.** ip-network-map
- **E.** node-names ip

#### **ANSWER: A C D**

#### **QUESTION NO: 2**

Which two methods are used to obtain Avaya Aura® Communication Manager (CM) software

version information? (Choose two.)

- **A.** In Avaya Aura® System Manager (SMGR), navigate to Services > Inventory > Managed Elements.
- **B.** In Linux, issue the software version show command.
- **C.** In Linux, issue the swversion command.
- **D.** In CM SAT, issue the display software version command.
- **E.** In CM SMI, navigate to Administration > Server Maintenance > Server > Software Version.

#### **ANSWER: C E**

#### **QUESTION NO: 3**

Which two critical pieces of Avaya Aura® Communication Manager (CM) information can be obtained from the ECS log located in the /var/log/ecs directory? (Choose two.)

- **A.** Capacity and certificate status
- **B.** Alarms and errors

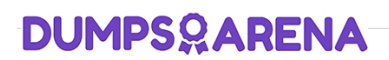

- **C.** Denial events
- **D.** Licensing status
- **E.** A log of systems restarts

#### **ANSWER: B E**

#### **QUESTION NO: 4**

Immediately after registration, how does an Avaya SIP telephone learn if any of its Call Forward features are active right now?

**A.** It sends a Subscribe – avaya-cm-feature-status event package to Avaya Aura® Communication Manager (CM) via Avaya Aura® Session Manager (SM).

**B.** It sends a PPM getDeviceData request to Avaya Aura® Session Manager (SM); Avaya Aura® Session Manager (SM) replies with a getDeviceData response.

**C.** It sends a Subscribe – avaya-ccs-profile event package to Avaya Aura® Session Manager (SM); Avaya Aura® Session Manager (SM) in turn replies with a Notify-avaya ccs-profile.

**D.** It queries the LDAP database for active feature status.

#### **ANSWER: A**

#### **QUESTION NO: 5**

A customer called Avaya Support stating that shortly after some maintenance work was done, they cannot make or receive calls.

Which command in Avaya Aura® Communication Manager (CM) can the administrator execute, to determine if the links to the H.248 Gateways are up?

- **A.** Trace trunk x
- **B.** Status signaling group x
- **C.** Status health
- **D.** Status media-gateways

#### **ANSWER: D**

#### **QUESTION NO: 6**

## **DUMPSOARENA**

SIP user 1011111 is trying to call SIP user 1021111.

If Session Manager cannot find a matching SIP Communication Profile for 1021111 in its SIP registry, what happens next?

- **A.** The Call is sent to Communication Manager to check if the number dialed exists in CM's call routing tables.
- **B.** The Caller receives a busy tone.
- **C.** Network Routing Policy (NRP) is consulted for further routing instructions.
- **D.** The call is routed to voicemail to check if the extension is associated to a mailbox.

#### **ANSWER: C**

#### **QUESTION NO: 7**

When viewing the Avaya Aura® System Manager (SMGR) alarms, which alarm information is particularly useful for finding more information in the available documentation?

- **A.** M/E Ref Number/SysOID
- **B.** Event ID
- **C.** Source IP address
- **D.** NotificationOID
- **E.** Status

#### **ANSWER: B**

#### **QUESTION NO: 8**

You are configuring Shared Bandwidth Management for Call Admission Control (CAC) between Communication Manager (CM) and Session Manager (SM).

Which two tasks must you perform to achieve this? (Choose two.)

- **A.** Match the Network Region used for the SIP users with the Domain in SM.
- **B.** Create Locations in Session Manager.
- **C.** Create Network Region Groups (NRG) in Communication Manager.
- **D.** Specify the shared bandwidth limit on the Communication Manager (SIP) Entity screen.
- **E.** Create a Bandwidth Share Group in SM.

## **DUMPSOARENA**

#### **ANSWER: D E**

#### **QUESTION NO: 9**

Which Communication Manager command can be used to verify the Network Region in use by a particular en endpoint?

- **A.** display system-parameters ip-options
- **B.** list usage extension
- **C.** status station
- **D.** display ip-network region

#### **ANSWER: C**

#### **QUESTION NO: 10**

During Installation, through the exchange of security certificates, between which two entities does the Trust Management Service establish trust? (Choose two.)

- **A.** Session Manager
- **B.** Identity Management
- **C.** System Manager
- **D.** Communication Manager

#### **ANSWER: A C**